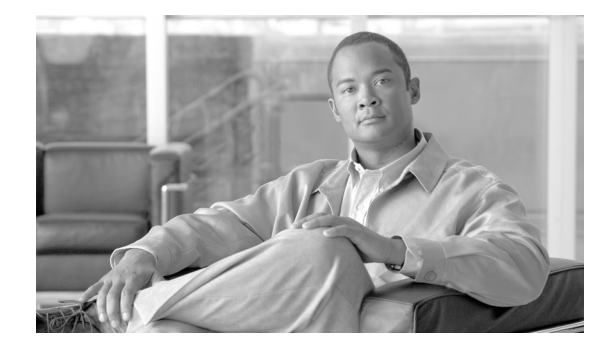

## **Preface**

This document describes the Cisco IOS XR Quality of Service (QoS) feature for prioritizing traffic flow and providing preferential forwarding for higher-priority packets. The QoS techniques described include allocating bandwidth, improving loss characteristics, avoiding and managing network congestion, metering network traffic, and setting traffic-flow priorities across the network.

For QoS command descriptions, usage guidelines, and examples, refer to the *Cisco IOS XR Modular Quality of Service Command Reference for the Cisco CRS-1 Router*.

The preface contains the following sections:

- **•** [Changes to This Document, page IR-viii](#page-1-0)
- **•** [Obtaining Documentation and Submitting a Service Request, page IR-viii](#page-1-1)

## <span id="page-1-0"></span>**Changes to This Document**

The following table lists the technical changes made to this document.

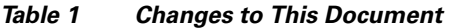

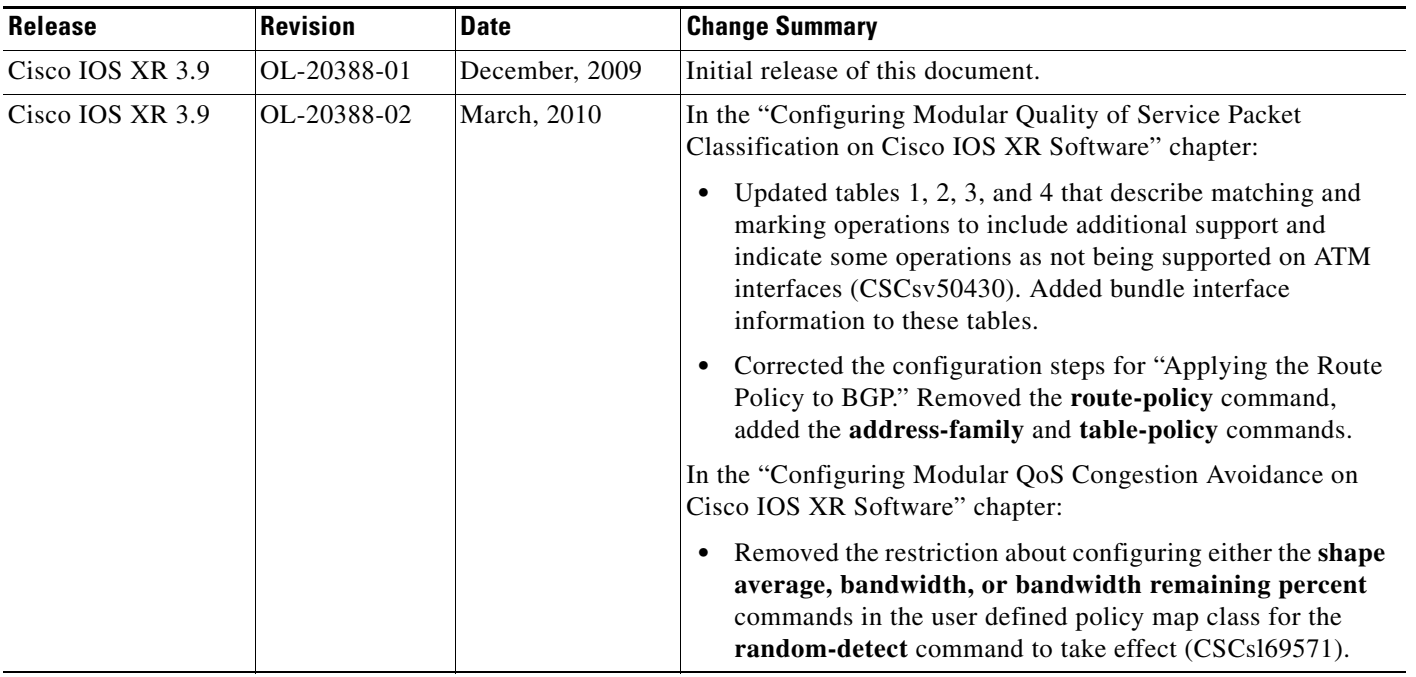

## <span id="page-1-1"></span>**Obtaining Documentation and Submitting a Service Request**

For information on obtaining documentation, submitting a service request, and gathering additional information, see the monthly *What's New in Cisco Product Documentation*, which also lists all new and revised Cisco technical documentation, at:

<http://www.cisco.com/en/US/docs/general/whatsnew/whatsnew.html>

Subscribe to the *What's New in Cisco Product Documentation* as a Really Simple Syndication (RSS) feed and set content to be delivered directly to your desktop using a reader application. The RSS feeds are a free service and Cisco currently supports RSS version 2.0.